# File Management

COMP3231
Operating Systems

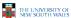

### References

- Textbook
  - Tanenbaum, Chapter 4

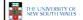

2

# Imagine no Files!!!

· How did computers operate?

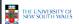

### **Files**

- · Named repository for data
  - Potentially large amount of data
    - Beyond that available via virtual memory
       (Except maybe 64-bit systems)
  - File lifetime is independent of process lifetime
  - Used to share data between processes
- Convenience
  - Input to applications is by means of a file
  - Output is saved in a file for long-term storage

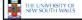

4

# File Management

- File management system is considered part of the operating system
  - Manages a trusted, shared resource
  - Bridges the gap between:
    - low-level disk organisation (an array of blocks),
    - and the user's views (a stream or collection of records)
- · Also includes tools outside the kernel
  - E.g. formatting, recovery, defrag, consistency, and backup utilities.

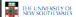

5

# Objectives for a File Management System

- Provide a convenient naming system for files
- Provide uniform I/O support for a variety of storage device types
- Same file abstraction
- Provide a standardized set of I/O interface routines
  - Storage device drivers interchangeable
- Ensure that the data in the file is valid
- Optimise performance
- Minimize or eliminate the potential for lost or destroyed data
- Provide I/O support and access control for multiple users
- Support system administration (e.g., backups)

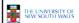

# **File Names**

- File system must provide a convenient naming scheme
  - Textual Names
  - May have restrictions
    - Only certain characters
    - E.g. no '/' characters
    - · Limited length
    - · Only certain format
    - E.g DOS, 8 + 3
  - Case (in)sensitive
  - Names may obey conventions (.c files or C files)
    - Interpreted by tools (UNIX)
    - · Interpreted by operating system (Windows)

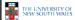

7

### File Naming Backup file file.bal file.c C source program file.gif file.hlp file.htm Compuserve Graphical Interchange Format imag World Wide Web HyperText Markup Language document file.jpg flle.mp3 file.mpg Still picture encoded with the JPEG standard Music encoded in MPEG layer 3 audio format Movie encoded with the MPEG standard Object file (compiler output, not yet linked) Portable Document Format file file.c file.pdf file.ps file.tex file.txt PostScript file Input for the TEX formatting program Compressed archive file.zip Typical file extensions. THE UNIVERSITY OF NEW SOUTH WALES

# An example of a bad naming convention

 From, Rob Pike and Peter Weinberger, "The Hideous Name", Bell Labs TR

UCBVAX::SYS\$DISK:[ROB.BIN]CAT\_V.EXE;13

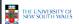

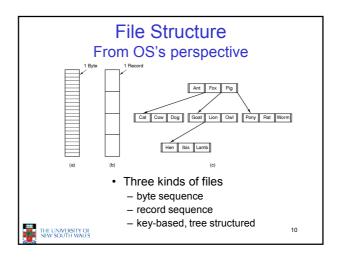

## File Structure

- · Stream of Bytes
  - OS considers a file to be unstructured
  - Simplifies file management for the OS
  - Applications can impose their own structure
  - Used by UNIX, Windows, most modern OSes

- · Records
  - Collection of bytes treated as a unit
    - Example: employee record
  - Operations at the level of records (read\_rec, write\_rec)
  - File is a collection of similar records
  - OS can optimise operations on records

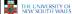

11

## File Structure

- · Tree of Records
  - Records of variable length
  - Each has an associated key
  - Record retrieval based on key
  - Used on some data processing systems (mainframes)
    - · Mostly incorporated into modern databases

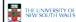

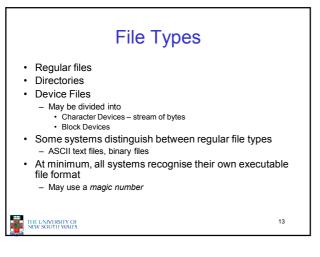

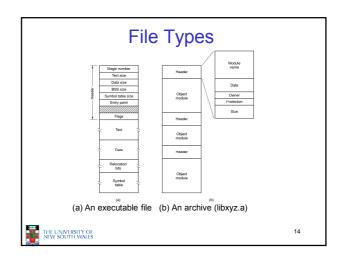

# File Access

- · Sequential access
  - read all bytes/records from the beginning
  - cannot jump around, could rewind or back up
  - convenient when medium was mag tape
- · Random access
  - bytes/records read in any order
  - essential for data base systems
  - read can be ...
    - move file pointer (seek), then read or ...
    - · each read specifies the file pointer

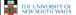

THE UNIVERSITY OF NEW SOUTH WALES 15

# File Attribute Protection Protection Password needed to access the file and in what way Password needed to access the file Creator Ib of the person who oretaid the file Owner Read only flag Hirkfen flag System flag Archive flag Archive flag Archive flag Bandom access flag Temporary flag I o no normal; I ther do not display in listings I o normal flag; I to system file Archive flag Bandom access flag Temporary flag I o for commal: I flag to floary file O for sequential access only; i for random access I condition flag Bendom access flag Temporary flag I o for commal: I for dotter flee on process out I cock flags I command flag of the flag I command flag Cock flags I command flag Bendom flag Bendom flag I command flag Bendom flag Bendom flag Bendom flag I command flag Bendom flag Bendom f

# Typical File Operations 1. Create 7. Append 2. Delete 8. Seek 3. Open 9. Get 4. Close attributes 5. Read 10.Set 6. Write Attributes 11.Rename

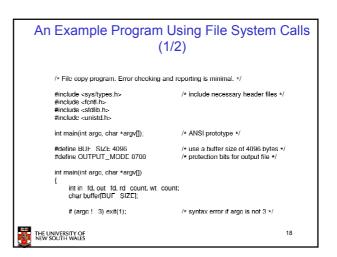

# An Example Program Using File System Calls /\* Open the input file and create the output file \*/ in\_fd = open(argv[1], O\_RDONLY); /\* open the source file \*/ if (in\_fd < 0) exit(?); /\* if it cannot be opened, exit \*/ out\_fd < creat(argv[2], OUTPUT\_MODE); /\* create the destination file \*/ if (out\_fd < 0) exit(3); /\* if it cannot be created, exit \*/ /\* Copy loop \*/ while (TRUF) { while (IRUF) { rd count read(in fd, buffer, BUF SIZE); /\* read a block of data \*/ if (rd count <= 0) broak; /\* if end of file or error, exit loop \*/ wl\_count = write(oul\_d, buffer, rd\_count); /\* write data \*/ if (wt\_count <= 0) exit(4); /\* wt\_count <= 0 is an error \*/ close(in\_id); close(out\_fd); if (rd\_count -- 0) exit(0); /\* no error on last read \*/ else exit(5). /\* error on last read \*/ 19 THE UNIVERSITY OF NEW SOUTH WALES

# File Organisation and Access Programmer's Perspective

· Given an operating system supporting unstructured files that are a stream-of-bytes,

how can one organise the contents of the files?

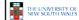

20

# File Organisation and Access Programmer's Perspective

· Performance considerations:

THE UNIVERSITY OF NEW SOUTH WALES

- File system performance affects overall system performance
- Organisation of the file system affects performance
- File organisation (data layout) affects performance
  - · depends on access patterns
- · Possible access patterns:
  - Read the whole file
  - Read individual blocks or records from a file
  - Read blocks or records preceding or following the current one
  - Retrieve a set of records
  - Write a whole file sequentially
  - Insert/delete/update records in a file
  - Update blocks in a file

21

# Criteria for File Organization

- Rapid access
  - Needed when accessing a single record
  - Not needed for batch mode
     read from start to finish
- · Ease of update
  - File on CD-ROM will not be updated, so this is not a concern
- Economy of storage
  - Should be minimum redundancy in the data
- Redundancy can be used to speed access such as an index
- Simple maintenance
- Reliability

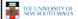

22

# Classic File Organisations

- · There are many ways to organise a file's contents, here are just a few basic methods
  - Unstructured Stream (Pile)
  - Sequential
  - Indexed Sequential
  - Direct or Hashed

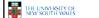

23

# **Unstructured Stream**

- · Data are collected in the order they arrive
- · Purpose is to accumulate a mass of data and save it
- · Records may have different fields
- · No structure
- · Record access is by exhaustive search

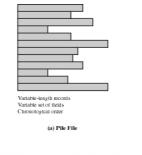

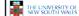

Figure 12.3 Common File Organizations

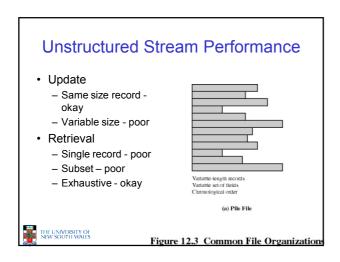

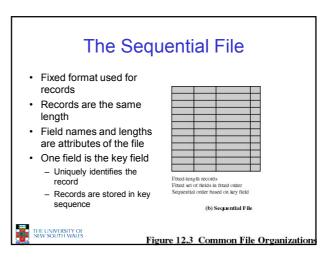

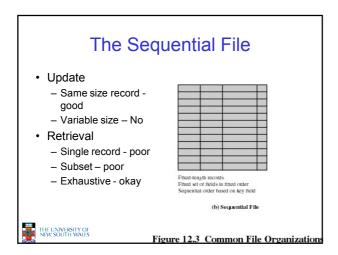

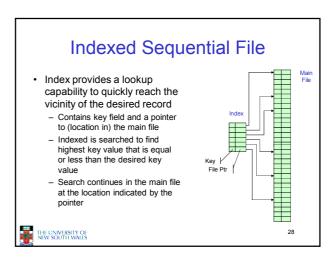

# Comparison of sequential and indexed sequential lookup • Example: a file contains 1 million records • On average 500,000 accesses are required to find a record in a sequential file • If an index contains 1000 entries, it will take on average 500 accesses to find the key, followed by 500 accesses in the main file. Now on average it is 1000 accesses

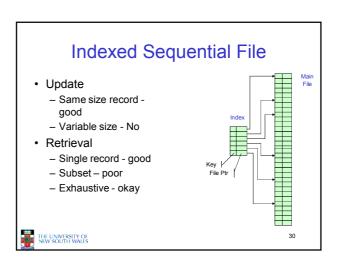

# The Direct, or Hashed File • Key field required for each record • Key maps directly or via a hash mechanism to an address within the file • Directly access a block at a the known address

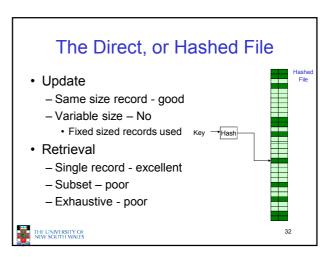

# File Directories Contains information about files Attributes Location Ownership Directory itself is a file owned by the operating system Provides mapping between file names and the files themselves

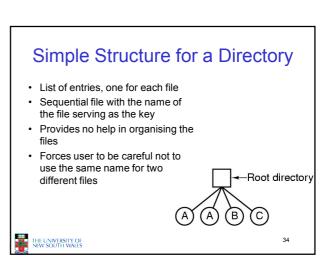

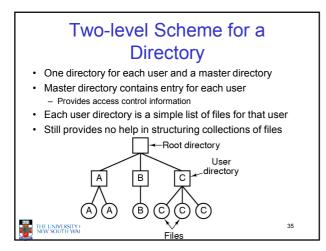

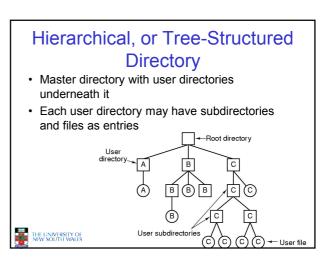

# Hierarchical, or Tree-Structured Directory

- Files can be located by following a path from the root, or master, directory down various branches
  - This is the absolute pathname for the file
- Can have several files with the same file name as long as they have unique path names

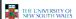

37

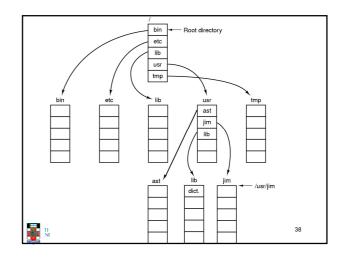

# Current Working Directory

- Always specifying the absolute pathname for a file is tedious!
- Introduce the idea of a working directory
  - Files are referenced relative to the working directory
- Example: cwd = /home/kevine
   .profile = /home/kevine/.profile

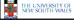

39

# Relative and Absolute Pathnames

- · Absolute pathname
  - A path specified from the root of the file system to the file
- A Relative pathname
  - A pathname specified from the cwd
- Note: '.' (dot) and '..' (dotdot) refer to current and parent directory

Example: cwd = /home/kevine

../../etc/passwd

/etc/passwd

../kevine/../../etc/passwd

Are all the same file

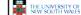

40

# **Typical Directory Operations**

- 1. Create
- 5. Readdir
- 2. Delete
- 6. Rename
- 3. Opendir
- 7. Link
- 4. Closedir
- 8. Unlink

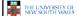

41

# Nice properties of UNIX naming

- · Simple, regular format
  - Names referring to different servers, objects, etc., have the same syntax.
    - Regular tools can be used where specialised tools would be otherwise be needed.
- Location independent
  - Objects can be distributed or migrated, and continue with the same names.

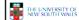

# An example of a bad naming convention

 From, Rob Pike and Peter Weinberger, "The Hideous Name", Bell Labs TR

UCBVAX::SYS\$DISK:[ROB.BIN]CAT\_V.EXE;13

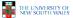

43

# File Sharing

- In multiuser system, allow files to be shared among users
- Two issues
  - Access rights
  - Management of simultaneous access

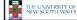

44

# THE UNIVERSITY OF MAY SOUTH WALES 45

# **Access Rights**

- None
  - User may not know of the existence of the file
  - User is not allowed to read the user directory that includes the file
- Knowledge
  - User can only determine that the file exists and who its owner is

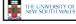

46

# **Access Rights**

- Execution
  - The user can load and execute a program but cannot copy it
- Reading
  - The user can read the file for any purpose, including copying and execution
- Appending
  - The user can add data to the file but cannot modify or delete any of the file's contents

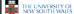

47

# **Access Rights**

- Updating
  - The user can modify, deleted, and add to the file's data. This includes creating the file, rewriting it, and removing all or part of the data
- Changing protection
  - User can change access rights granted to other users
- · Deletion
  - User can delete the file

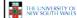

# **Access Rights**

- Owners
  - Has all rights previously listed
  - May grant rights to others using the following classes of users
    - · Specific user
    - User groups
    - · All for public files

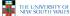

# Case Study: **UNIX Access Permissions**

```
drwxr-x---
                                     4096 Oct 14 08:13
drwxr-x---
             3 kevine
                        kevine
                                     4096 Oct 14 08:14 ...
                                     4096 Oct 14 08:12 backup
drwxr-x---
             2 kevine
-rw-r----
             1 kevine
                        kevine
                                   141133 Oct 14 08:13 eniac3.jpg
                                  1580544 Oct 14 08:13 wk11.ppt

    First letter: file type

       d for directories
       - for regular files)
```

· Three user categories

user, group, and other

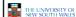

50

## **UNIX Access Permissions**

```
total 1704
drwxr-x---
              3 kevine
drwxr-x---
              3 kevine
                         kevine
                                       4096 Oct 14 08:14 .
                                       4096 Oct 14 08:12 backup
drwxr-x---
              2 kevine
                         kevine
                         kevine
                                    141133 Oct 14 08:13 eniac3.jpg
              1 kevine
                         kevine
                                    1580544 Oct 14 08:13 wkl1.ppt
```

Three access rights per category

read, write, and execute

### drwxrwxrwx

other group

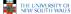

51

## **UNIX Access Permissions**

```
total 1704
                                       4096 Oct 14 08:13
drwxr-x---
drwxr-x---
              3 kevine
                         kevine
                                       4096 Oct 14 08:14 .
                                       4096 Oct 14 08:12 backup
drwxr-x---
              2 kevine
                         kevine
                         kevine
                                    141133 Oct 14 08:13 eniac3.jpg
              1 kevine
                         kevine
                                    1580544 Oct 14 08:13 wkl1.ppt
```

- Execute permission for directory?
  - Permission to access files in the directory
- · To list a directory requires read permissions
- What about drwxr-x-x?

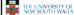

52

## **UNIX Access Permissions**

- Shortcoming
  - The three user categories a rather coarse
- · Problematic example
  - Joe owns file foo.bar
  - Joe wishes to keep his file private
    - · Inaccessible to the general public
  - Joe wishes to give Bill read and write access
  - Joe wishes to give Peter read-only access
  - How????????

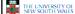

53

## Simultaneous Access

- · Most Oses provide mechanisms for users to manage concurrent access to files
  - Example: lockf(), flock() system calls
- Typically
  - User may lock entire file when it is to be updated
  - User may lock the individual records during the
- · Mutual exclusion and deadlock are issues for shared access

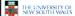

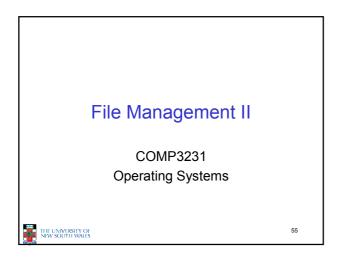

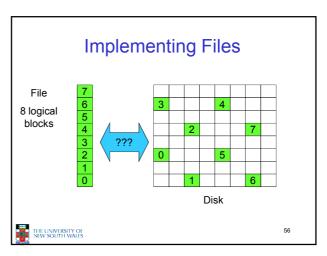

# Trade-off in physical block size

- · Sequential Access
  - The larger the block size, the fewer I/O operation required
- · Random Access
  - The larger the block size, the more unrelated data loaded.
  - Spatial locality of access improves the situation
- Choosing the an appropriate block size is a compromise

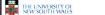

57

### **Example Block Size Trade-off** Disk space utilization space utilization (percent) 80 (KB/se 60 600 Data rate 40 400 Disk 20 Data rate 256 Dark line (left hand scale) gives data rate of a disk Dotted line (right hand scale) gives disk space efficiency All files 2KB (an approximate median file size) THE UNIVERSITY OF NEW SOUTH WALES

# File System Implementation Entire disk Partition table Disk partition Boot block | Super block | Free space mgmt | I-nodes | Root dir | Files and directories A possible file system layout

# Implementing Files

- · The file system must keep track of
  - which blocks belong to which files.
  - in what order the blocks form the file
  - which blocks are free for allocation
- Given a logical region of a file, the file system must identify the corresponding block(s) on disk.
  - Stored in file system *metadata* 
    - file allocation table (FAT), directory, I-node
- Creating and writing files allocates blocks on disk
  - How?

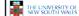

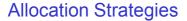

- Preallocation
  - Need the maximum size for the file at the time of creation
  - Difficult to reliably estimate the maximum potential size of the file
  - Tend to overestimated file size so as not to run out of space
- · Dynamic Allocation
  - Allocated in portions as needed

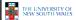

61

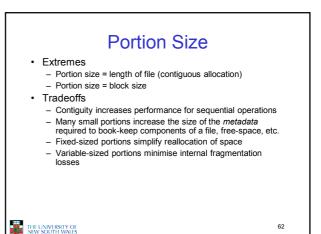

## Methods of File Allocation

- · Contiguous allocation
  - Single set of blocks is allocated to a file at the time of creation
  - Only a single entry in the directory entry
    - · Starting block and length of the file
- External fragmentation will occur

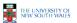

63

| 0 1 2 3 4 4 5 5 6 7 8 9 9 10 11 12 13 14 14 15 16 17 18 22 22 22 24 22 25 25 26 27 28 29 18 18 19 30 33 34 34 | File Name File A File B File C File D File E | directory<br>Start Block<br>2<br>9<br>18<br>30<br>26 | Length 3 5 8 2 2 3 |
|----------------------------------------------------------------------------------------------------|----------------------------------------------|------------------------------------------------------|--------------------|
| Figure 12.7 Contig                                                                                            | guous Fil                                    | e Alloca                                             | tion 4             |

• Eventually, we will need compaction to reclaim unusable disk space.

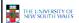

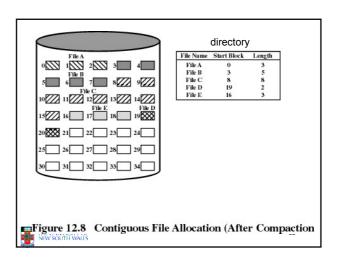

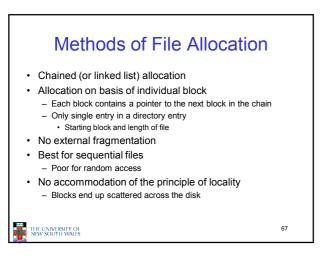

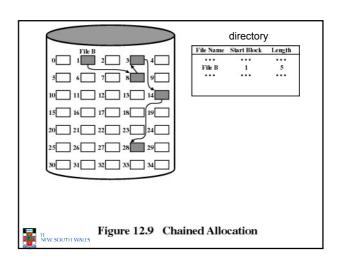

To improve performance, we can run a defragmentation utility to consolidate files.

\*\*THE LANGE STATE OF THE LANGE STATE OF T

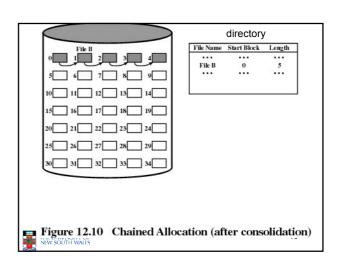

# Methods of File Allocation Indexed allocation File allocation table contains a separate one-level index for each file The index has one entry for each portion allocated to the file The file allocation table contains block number for the index

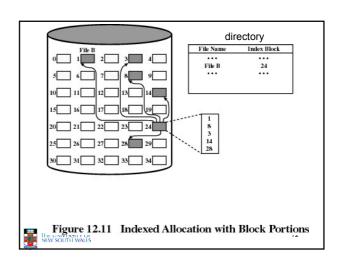

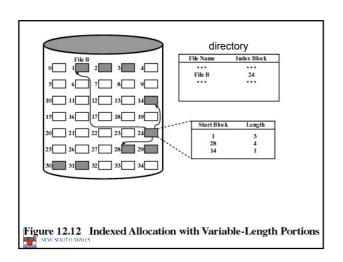

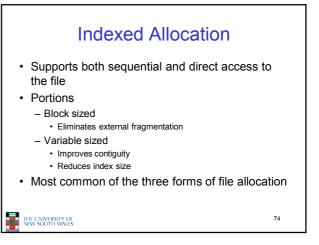

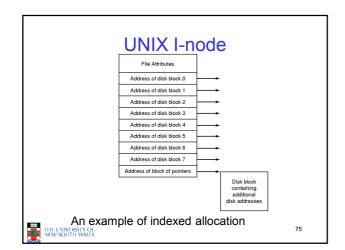

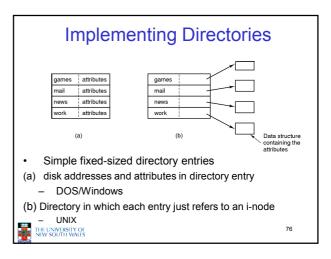

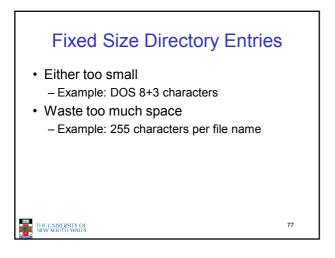

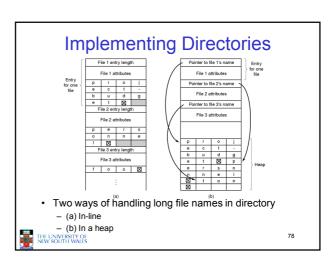

# Implementing Directories

- Free variable length entries can create external fragmentation in directory blocks
  - Can compact when block is in RAM

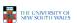

79

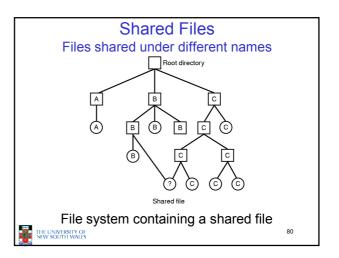

# Implementing Shared Files

- Copy entire directory entry (including file attributes)
  - Updates to shared file not seen by all parties
  - Not useful
- Keep attributes separate (in I-node) and create a new entry (name) that points to the attributes (hard link)
  - Updates visible
  - If one link remove, the other remains (ownership is an issue)
- Create a special "LINK" file that contains the pathname of the shared file (symbolic link, shortcut).
  - File removal leaves dangling links
  - Not as efficient to access
  - Can point to names outside the particular file system
  - Can transparently replace the file with another

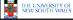

THE UNIVERSITY OF NEW SOUTH WALES

81

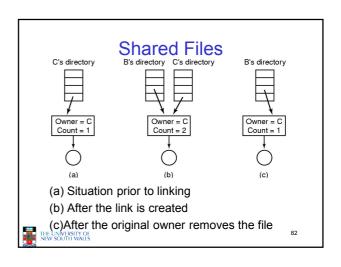

# 

## **Bit Tables**

- Individual bits in a bit vector flags used/free blocks
- 16GB disk with 512-byte blocks →4MB table
- May be too large to hold in main memory
- · Expensive to search
  - But may use a two level table
- Concentrating (de)allocations in a portion of the bitmap has desirable effect of concentrating access
- · Simple to find contiguous free space

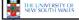

# Free Block List

- · List of all unallocated blocks
- Manage as LIFO or FIFO on disk with ends in main memory
- Background jobs can re-order list for better contiguity
- Store in free blocks themselves
  - Does not reduce disk capacity

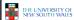

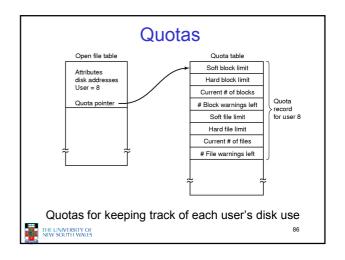